IT之家 10 月 31 日消息,今天微信收款助手发布了信用卡收款信用卡收款调整重要 通知,显示"根据管理规范,自 2022 年 11 月 1 日起,个人收款码不再提供「信用卡收款」服务。"

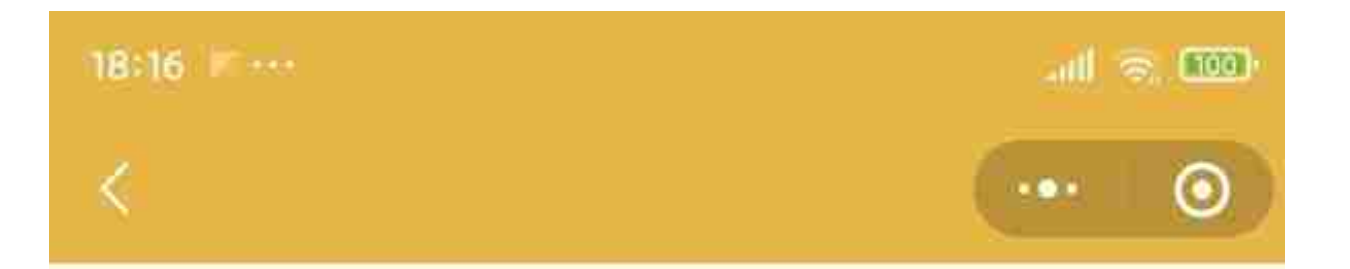

## 个人经营收款码信用卡收款功能指 리

微信收款助手 微信收款助手 2022-10-28 18:51

根据管理规范, 自2022年11月1日起, 个人收款码 不再提供「信用卡收款」服务、如需继续使用、可 申请「个人经营收款码】这名

www.rthomo.co

## 「个人经营收款码」支持信用卡收款

## 1、怎么申请「个人经营收款码」?

在"微信收款助手"里,点击底部菜单栏的经营收 款服务-申请经营收款码。无需营业执照,商家提 交身份证及门店照片即可。个人经营收款码正在 逐步放开邀请,如你的菜单栏没有经营收款服务 入口、清粹续关注

## **一、「个人经营收款码」支持信用卡收款**

**1、怎么申请「个人经营收款码」?**

在"微信收款助手"里,点击底部菜单栏的经营收款服务-申请经营收款码。无需营 业执照,商家提交身份证及门店照片即可。个人经营收款码正在逐步放开邀请,如 你的菜单栏没有经营收款服务入口,请持续关注。

申请完成后,使用「个人经营收款码」收款:

- 支持信用卡收款
- 收款到经营账户,做生意的钱独立管
- 提现免费
- 领取 200 万元安全保障额度
- **2、怎么开启「个人经营收款码」的信用卡收款功能?**

可打开经营账本小程序-经营工具-信用卡收款-开启。信用卡收款功能需手动开启, 否则默认功能关闭,即顾客无法使用信用卡向你付款。

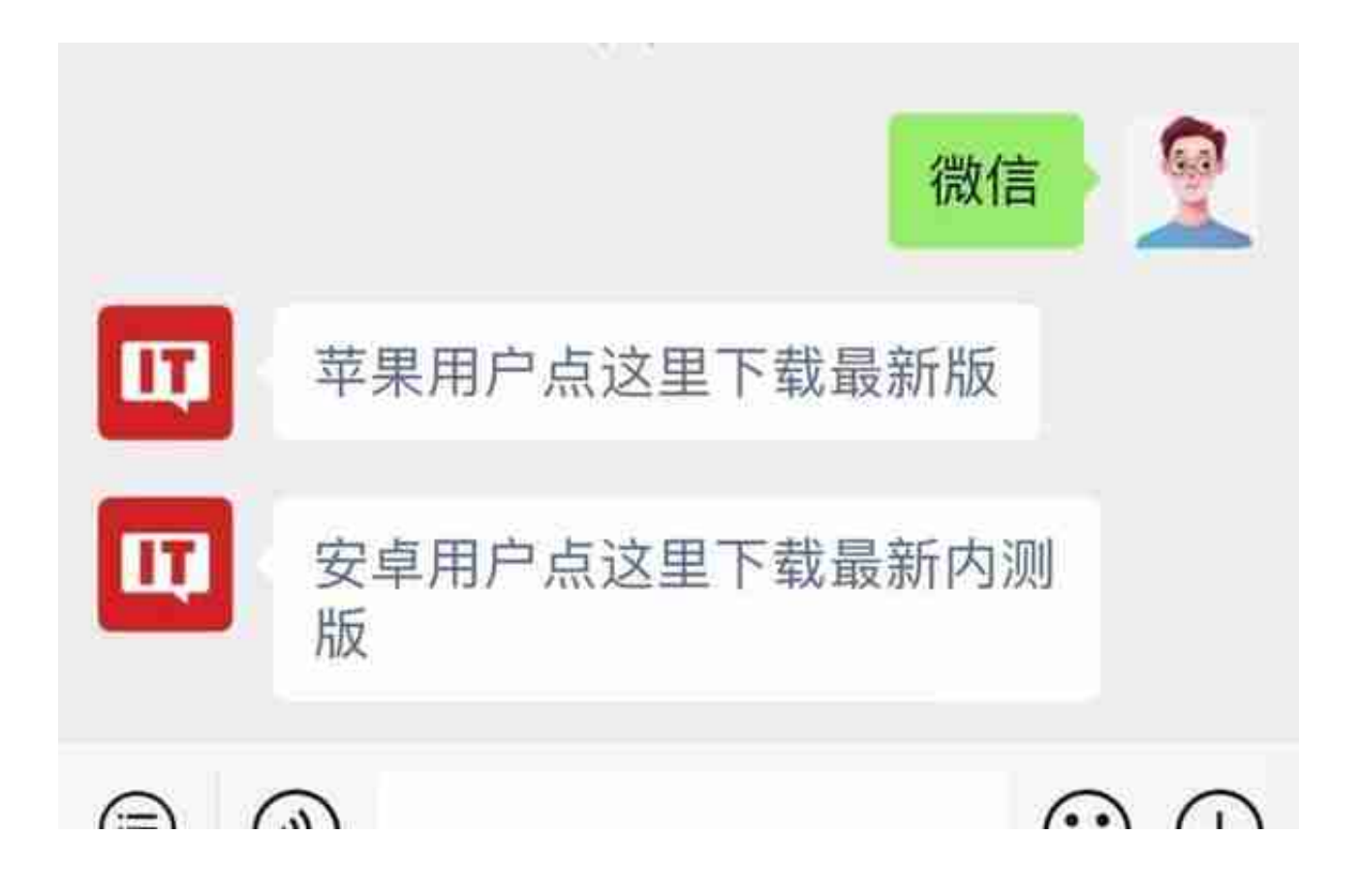